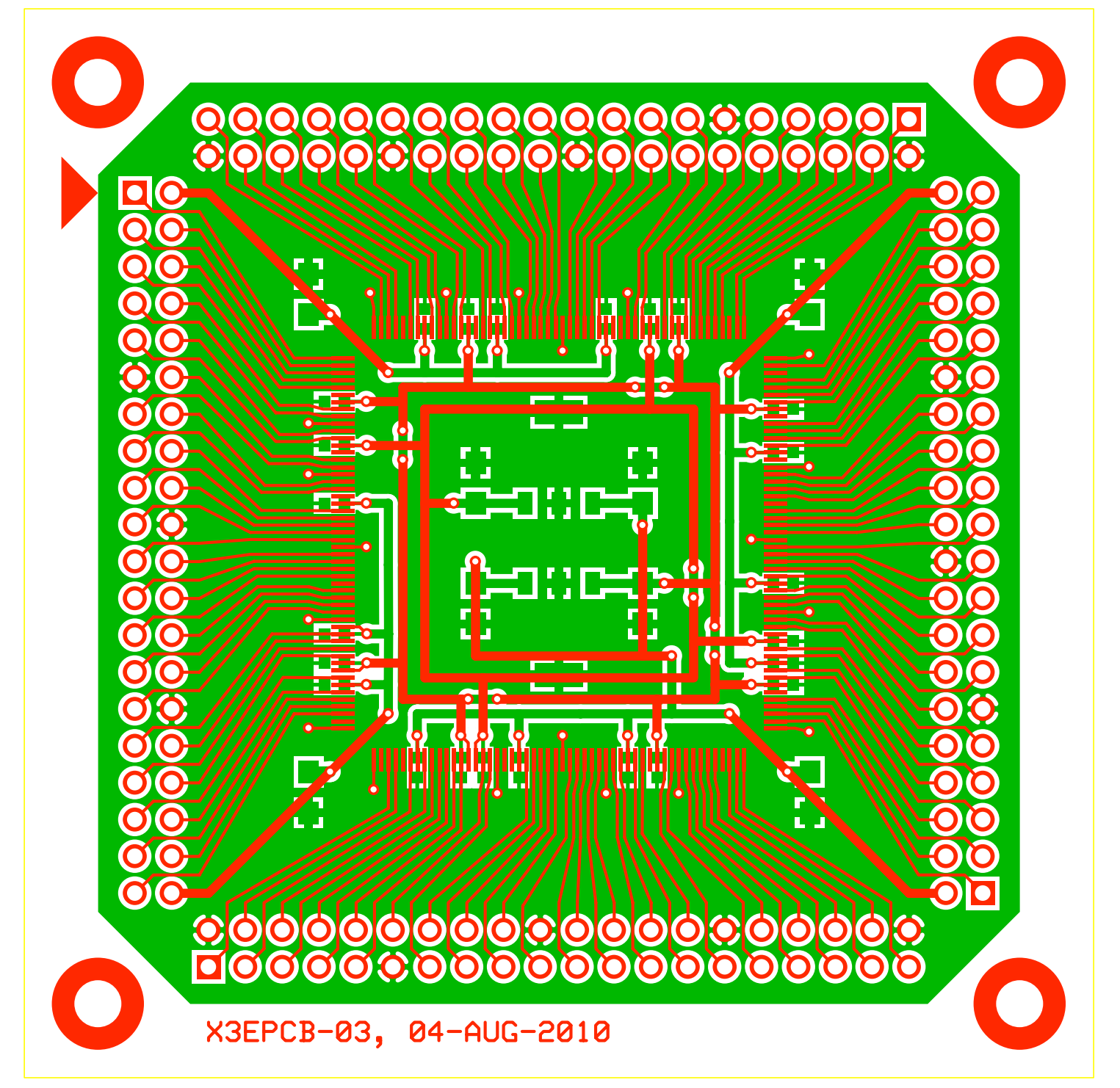

C:\Documents and Settings\Owner\Desktop\x3epcb-03.pcb (Top layer, Bottom layer)